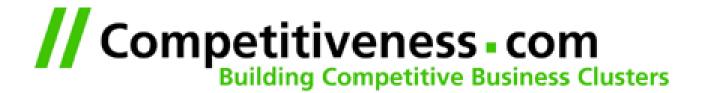

# **Building ArsDigita Portals #2**

Frank Bergmann < fbergmann@competitiveness.com > Barcelona, March 1st, 2001

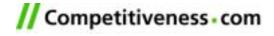

#### Content

- Recap: ACS Architecture
  - Reliable Web Services
  - AOLServer
  - AOLServer against Apache
  - ACS Application Architecture
- How To Build Your Portal
  - Define the Project
  - Setup an ACS Server
  - Build a First ACS Portal
  - What Went Wrong?
  - Form Your Community
  - Build Custom Modules
  - Make Money

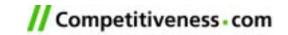

#### 4. ACS Architecture

# Recap: ACS Architecture

- Reliable Web Services
- AOLServer
- AOLServer against Apache
- Connection Pooling
- ACS Application Architecture

#### Reliable Web Services: Server Performance

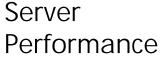

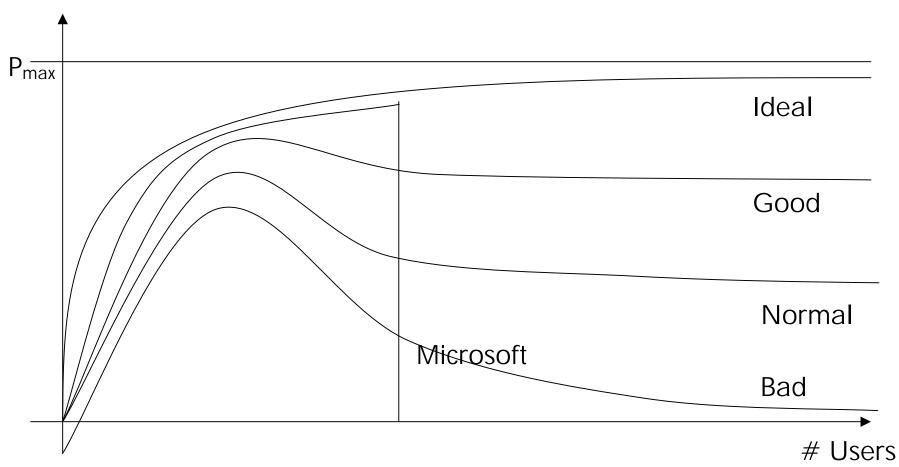

#### Reliable Web Services: Problems

- Behaviour under heavy load
  - Trashing
  - Memory overflow
  - Infinitely growing queues
- Thread programming
  - Forgot to lock critical regions
  - Deadlocks
  - Too many/too few threads
- Continuus running processes
  - Memory leeks
  - Maintenance at runtime

http://www.arsdigita.com/asj/arsdigita-server-architecture

#### Reliable Web Services

# Philip Greenspun:

- "Leave the hard stuff of concurrency control and transaction atomicity to a standard relational database management system (RDBMS)"
- "Develop pages in a safe interpreted language"

#### =>

- It's good to know about threads, but the more you know, the more you rely on working solutions
- Systems under heavy load behave very differently.
  For example, WindowsNT & IIS still run out of memory under heavy load

http://www.arsdigita.com/asj/arsdigita-server-architecture

#### **AOLServer: Context**

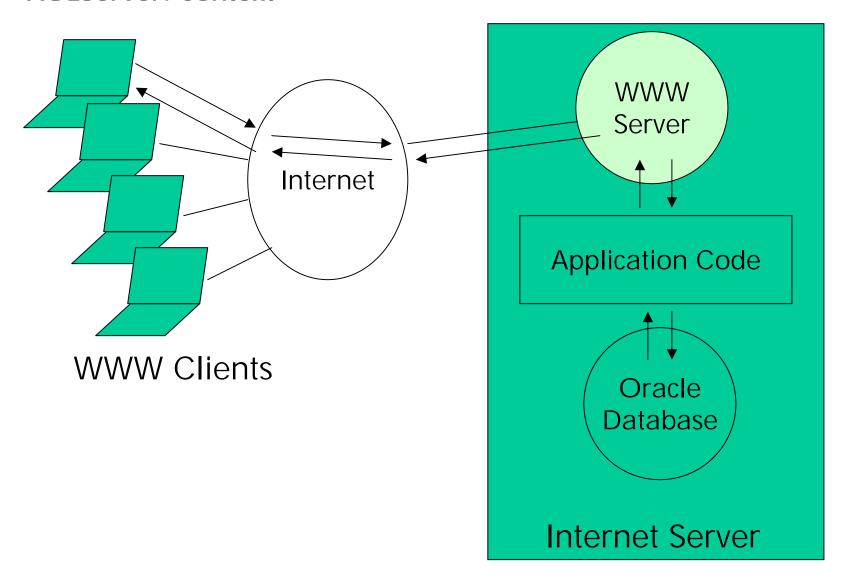

#### **AOLServer**

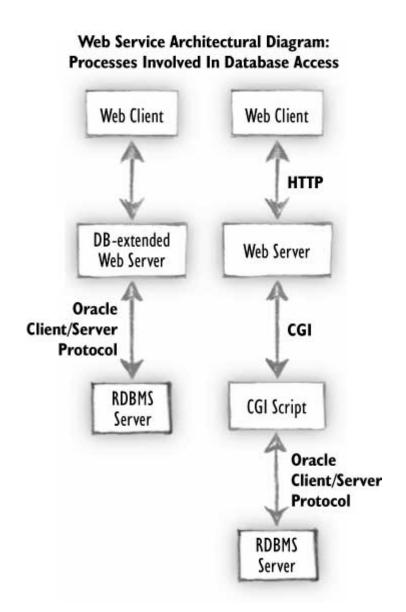

## Traditional CGI architecture.

20 requests per second for database-backed pages = 40 new programs started per second.

# AOLserver architecture.

Database connection-pooling: 20 requests per second for database-backed pages = 0 new programs started per second

# **AOLServer against Apache**

# **Apache**

- Maintained by Apache Group
- Modular
- Feature rich: Virtual Servers, fancy autentication, ...
- DB driver part of CGI program

#### **AOLServer**

- Maintained by AOL
- Monolithic
- Designed for one purpose: being fast
- DB driver part of server

http://www.arsdigita.com/asj/aolserver/introduction-1.html

## **Connection Pooling**

- Normally, Oracle spawns a new thread/process for each incomming connection
- Connection setup is slow.
- A limited number of connections reduces the maximum workload.

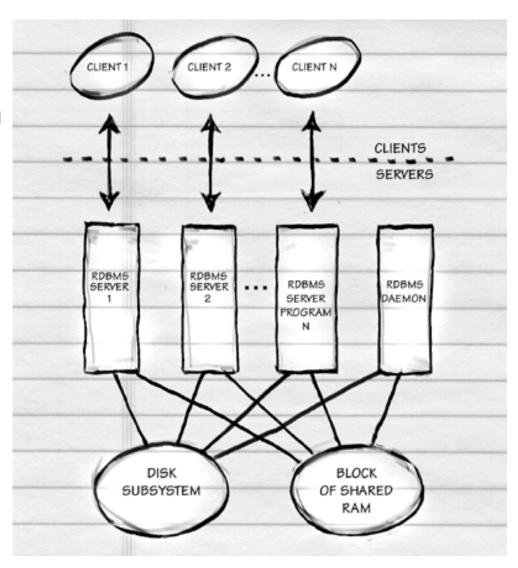

# **ArsDigita Application: Context**

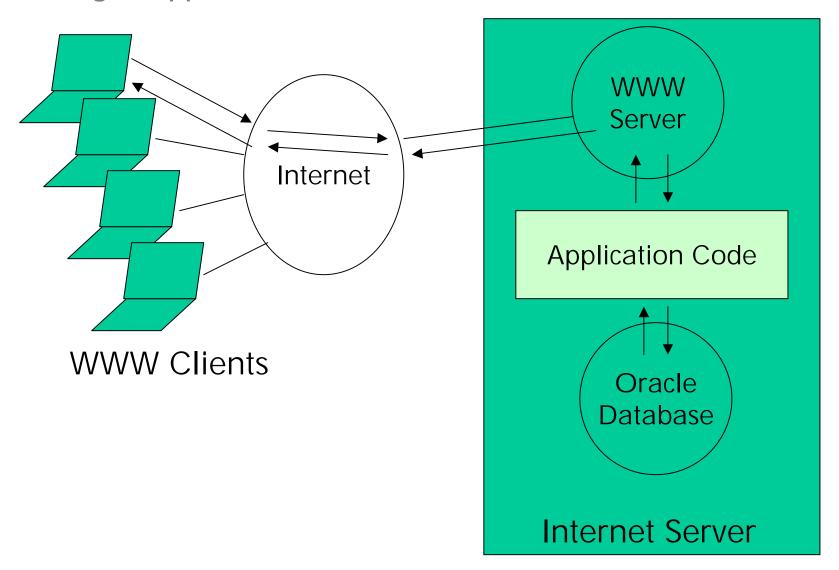

## **ArsDigita Application**

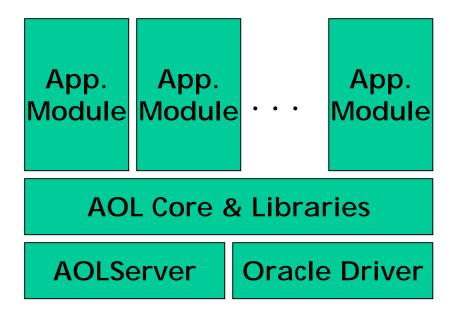

## Modules consist of:

- TCL code for dynamic pages
- SQL code for DB queries
- SQL Code to create data model

=> See 2<sup>nd</sup> part of the talk

## Disadvantages

- Disadvantages:
  - It's not Java
  - Not very well suited to deal with XML
  - Not very well suited to deal with complex business logic.

http://www.arsdigita.com/asj/arsdigita-server-architecture

## Summary

- ACS Architecture designed for being:
  - on the Web
  - fast
  - reliable
  - easy to learn/program
- But:
  - Oracle 8i and Linux need a SysAdmin and
  - I would program a math problem in Java/C++

http://www.arsdigita.com/asj/arsdigita-server-architecture

# **How to Build Your Portal?**

- Define the Project
- Setup an ACS Server
- Build a First ACS Portal
- What Went Wrong?
- Form Your Community
- Build Custom Modules
- Make Money

# Driving School Portal Case Study

- Idea
- Target Group
- Why Join the Portal?
- Additional Contents
- Which ACS Modules?
- Marketing
- Make Money

# Setup an ACS Server

#### What to do?

- 1. Learn some Linux
- 2. Learn TCL
- 3. Learn SQL
- 4. Get a Linux server
- 5. Install ArsDigita
- 6. Install Oracle

#### How to do?

- Install Linux at home
- ACS problem set 1
- ACS problem sets 1 & 2
- PC with 128MByte RAM
- Read online doku
- Read online doku

Get together with some friends who have done it already

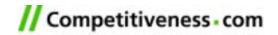

#### **Build a First ACS Portal**

- 1. Get an idea of what you want to build
- 2. Define a web design
- 3. Configure some existing modules
- 4. Make some small changes to the modules
- 5. See why nobody is using your portal
- 6. GOTO 1 or continue with next slide

#### What Went Wrong?

- "Nobody likes to enter an empty bar" effect:
  - Create artificial "noise"
  - Ask your friends to participate
  - Actively form your community
- Application modules doesn't 100% fit your needs:
  - Analyze in detail user behavior (ask your girlfriend/boyfriend)
  - Build custom modules

# Form Your Community

#### What to do?

#### How to do?

- 1. Setup an initial community
- Tell your friends to participate

- 2. Make people stay in your portal
- Get killer content
- Design apps for people to stay
- Make "Strategic Partnerships"
- Import contents from other sites
- Attract/maintain users
- Assure high quality/usability
- Remove old/bad contents

#### **Build Custom Modules**

- 1. Get an idea of what you want to build
- 2. Define a web design
- Make a "Wemo" (=Workflow Demo) for new modules
  - Present the Wemo to friends & family.
  - The Wemo will save a lot of time during development.
- 4. Configure some exiting modules
- 5. Make an interaction model
- 6. Make a data model.
- 7. Write the TCL pages
- 8. Test the system together with some friends
- 9. See why nobody is using your portal
- 10.GOTO 1

## Make Money

- Making money with a portal today is nearly impossible.
- You can try to sell your portals to people who still believe they can make money...

#### 6. Related Literature

- Ars Digita: <a href="http://www.arsdigita.com/">http://www.arsdigita.com/</a>
- TCCG: <a href="http://www.competitiveness.com/">http://www.competitiveness.com/</a>
- ACS Documentation:

http://www.arsdigita.com/doc/

The Online Bible:

http://www.arsdigita.com/books/panda/